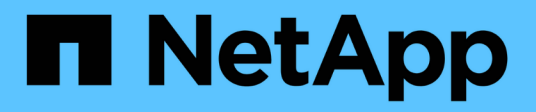

# **Notas de la versión**

On-premises ONTAP clusters

NetApp April 23, 2024

This PDF was generated from https://docs.netapp.com/es-es/bluexp-ontap-onprem/whats-new.html on April 23, 2024. Always check docs.netapp.com for the latest.

# **Tabla de contenidos**

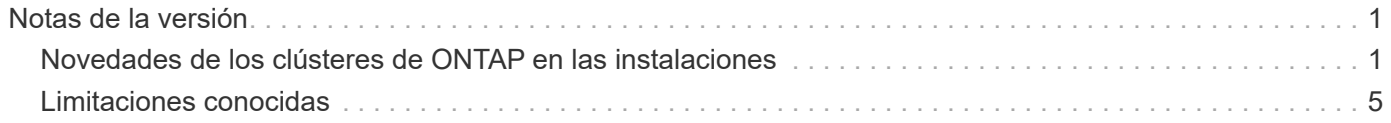

# <span id="page-2-0"></span>**Notas de la versión**

# <span id="page-2-1"></span>**Novedades de los clústeres de ONTAP en las instalaciones**

Descubre las novedades de la gestión de clústeres de ONTAP en las instalaciones de BlueXP.

# **22 de abril de 2024**

#### **Ya no se admiten plantillas de volumen**

Ya no puede crear un volumen a partir de una plantilla. Esta acción se asoció con el servicio de corrección de BlueXP, que ya no está disponible.

# **30 de julio de 2023**

#### **Cree volúmenes de FlexGroup**

Si estás gestionando un clúster con un conector, ahora puede crear volúmenes de FlexGroup mediante la API de BlueXP.

- ["Conozca cómo crear un volumen de FlexGroup"](https://docs.netapp.com/us-en/bluexp-automation/cm/wf_onprem_flexgroup_ontap_create_vol.html)
- ["Vea qué es un volumen de FlexGroup"](https://docs.netapp.com/us-en/ontap/flexgroup/definition-concept.html)

# **2 de julio de 2023**

#### **Detección de clúster desde Mi estado**

Ahora puedes detectar los clústeres de ONTAP on-premises desde **Canvas > Mi estado** mediante la selección de un clúster que BlueXP detectó previamente a partir de los clústeres de ONTAP asociados con la dirección de correo electrónico para tu inicio de sesión de BlueXP.

["Aprenda a descubrir clústeres en la página Mi estado".](https://docs.netapp.com/us-en/bluexp-ontap-onprem/task-discovering-ontap.html#add-a-pre-discovered-cluster)

# **4 de mayo de 2023**

#### **Habilita el backup y la recuperación de datos de BlueXP**

A partir de ONTAP 9.13.1, puede usar System Manager (vista avanzada) para habilitar el backup y la recuperación de BlueXP si ha detectado el clúster mediante un conector. ["Obtén más información sobre](https://docs.netapp.com/us-en/ontap/task_cloud_backup_data_using_cbs.html) [habilitar el backup y la recuperación de datos de BlueXP"](https://docs.netapp.com/us-en/ontap/task_cloud_backup_data_using_cbs.html)

#### **Actualizar la imagen de la versión de ONTAP y el firmware del hardware**

A partir de ONTAP 9.10.1, puede usar System Manager (vista avanzada) para actualizar la imagen de la versión de ONTAP y el firmware de hardware. Puedes optar por recibir actualizaciones automáticas para mantenerte actualizado, o bien realizar actualizaciones manuales desde tu equipo local o desde un servidor al que se pueda acceder mediante BlueXP. ["Obtenga más información sobre la actualización de ONTAP y](https://docs.netapp.com/us-en/ontap/task_admin_update_firmware.html#prepare-for-firmware-update) [firmware"](https://docs.netapp.com/us-en/ontap/task_admin_update_firmware.html#prepare-for-firmware-update)

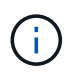

Si tienes un conector, no puedes realizar actualizaciones desde tu equipo local, solo desde un servidor al que se puede acceder mediante BlueXP.

# **3 de abril de 2023**

#### **Una sola opción de descubrimiento desde la consola BlueXP**

Cuando descubre un clúster ONTAP en las instalaciones desde la consola BlueXP, ahora verá una sola opción:

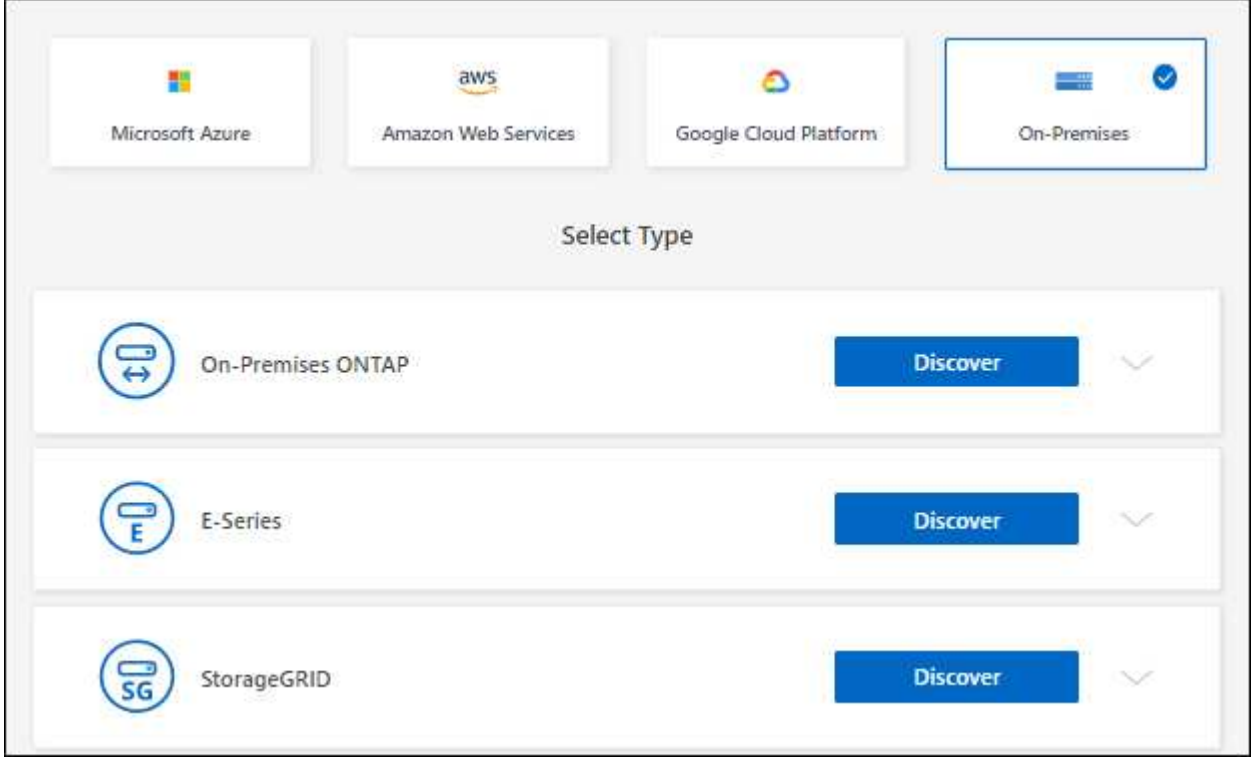

Anteriormente, había flujos separados para el descubrimiento directo y para el descubrimiento con un conector. Estas dos opciones siguen estando disponibles, pero se fusionan en un único flujo.

Al iniciar el proceso de detección, BlueXP detecta el clúster de la siguiente manera:

- Si tiene un conector activo que tiene una conexión a su clúster ONTAP, BlueXP utilizará ese conector para detectar y gestionar el clúster.
- Si no tiene un conector o si su conector no tiene una conexión con el clúster ONTAP, BlueXP utilizará automáticamente la opción de detección y administración directa.

["Obtenga más información sobre las opciones de detección y gestión".](https://docs.netapp.com/us-en/bluexp-ontap-onprem/task-discovering-ontap.html)

### **1 de enero de 2023**

#### **Guarde las credenciales de ONTAP**

Al abrir un entorno de trabajo de ONTAP en las instalaciones que se detectó directamente sin usar un conector, ahora tiene la opción de guardar las credenciales del clúster de ONTAP para que no tenga que introducirlas cada vez que abra el entorno de trabajo.

["Obtenga más información sobre esta opción."](https://docs.netapp.com/us-en/bluexp-ontap-onprem/task-manage-ontap-direct.html)

# **4 de diciembre de 2022**

Los siguientes cambios se introdujeron con la versión 3.9.24 del conector.

#### **Una nueva forma de detectar clústeres de ONTAP en las instalaciones**

Ahora puede detectar directamente sus clústeres de ONTAP en las instalaciones sin usar un conector. Esta opción solo permite la gestión del clúster mediante System Manager. No puede habilitar ningún servicio de datos BlueXP en este tipo de entorno de trabajo.

["Obtenga más información sobre esta opción de detección y gestión".](https://docs.netapp.com/us-en/bluexp-ontap-onprem/task-discovering-ontap.html)

#### **Volúmenes de FlexGroup**

Para clústeres de ONTAP en las instalaciones que se detectan a través de un conector, la vista estándar de BlueXP ahora muestra los volúmenes FlexGroup que se crearon a través de System Manager o la CLI de ONTAP. También puede gestionar estos volúmenes clonándolos, editando su configuración, eliminarlos y mucho más.

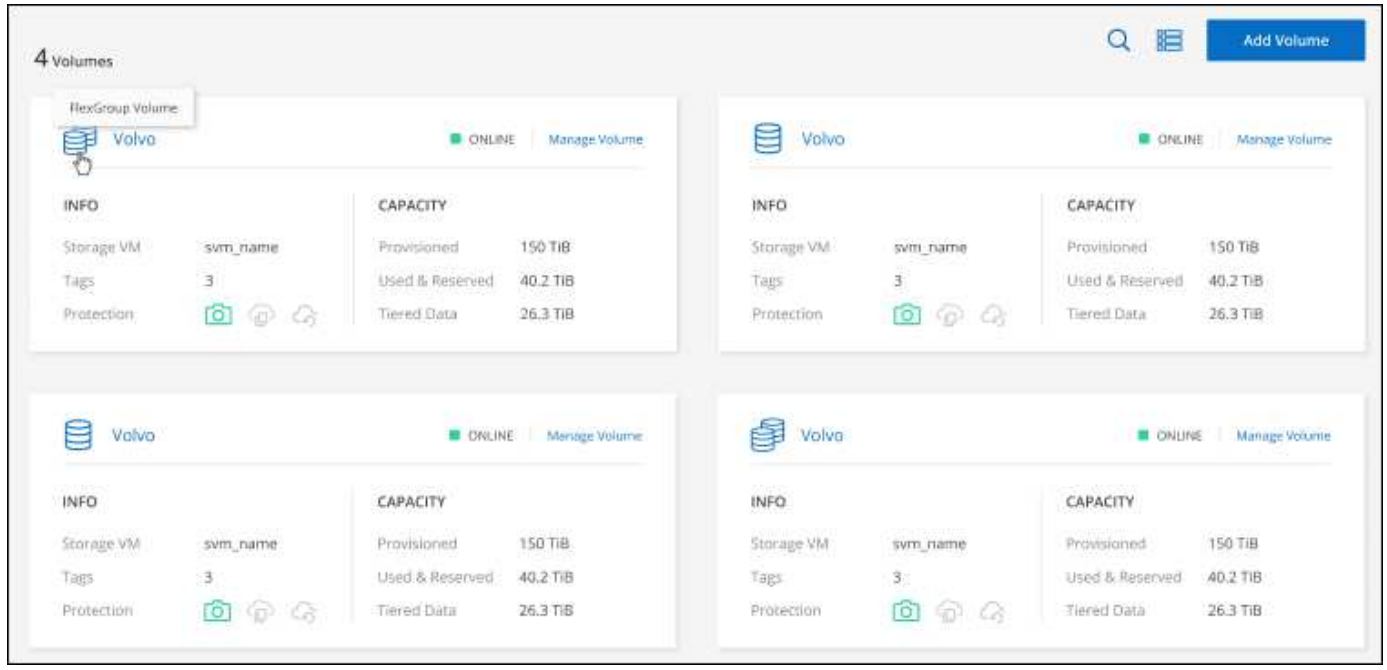

BlueXP no admite la creación de volúmenes de FlexGroup. Tendrá que seguir usando System Manager o la interfaz de línea de comandos para crear volúmenes de FlexGroup.

### **18 de septiembre de 2022**

Los siguientes cambios se introdujeron con la versión 3.9.22 del conector.

#### **Nueva página Overview**

Hemos introducido una nueva página general para proporcionar detalles clave sobre un clúster de ONTAP en las instalaciones. Por ejemplo, ahora puede ver detalles como la eficiencia del almacenamiento, la distribución de la capacidad y la información del sistema.

También puede ver detalles sobre la integración con otros servicios de BlueXP que habilitan la organización en niveles de datos, la replicación de datos y los backups.

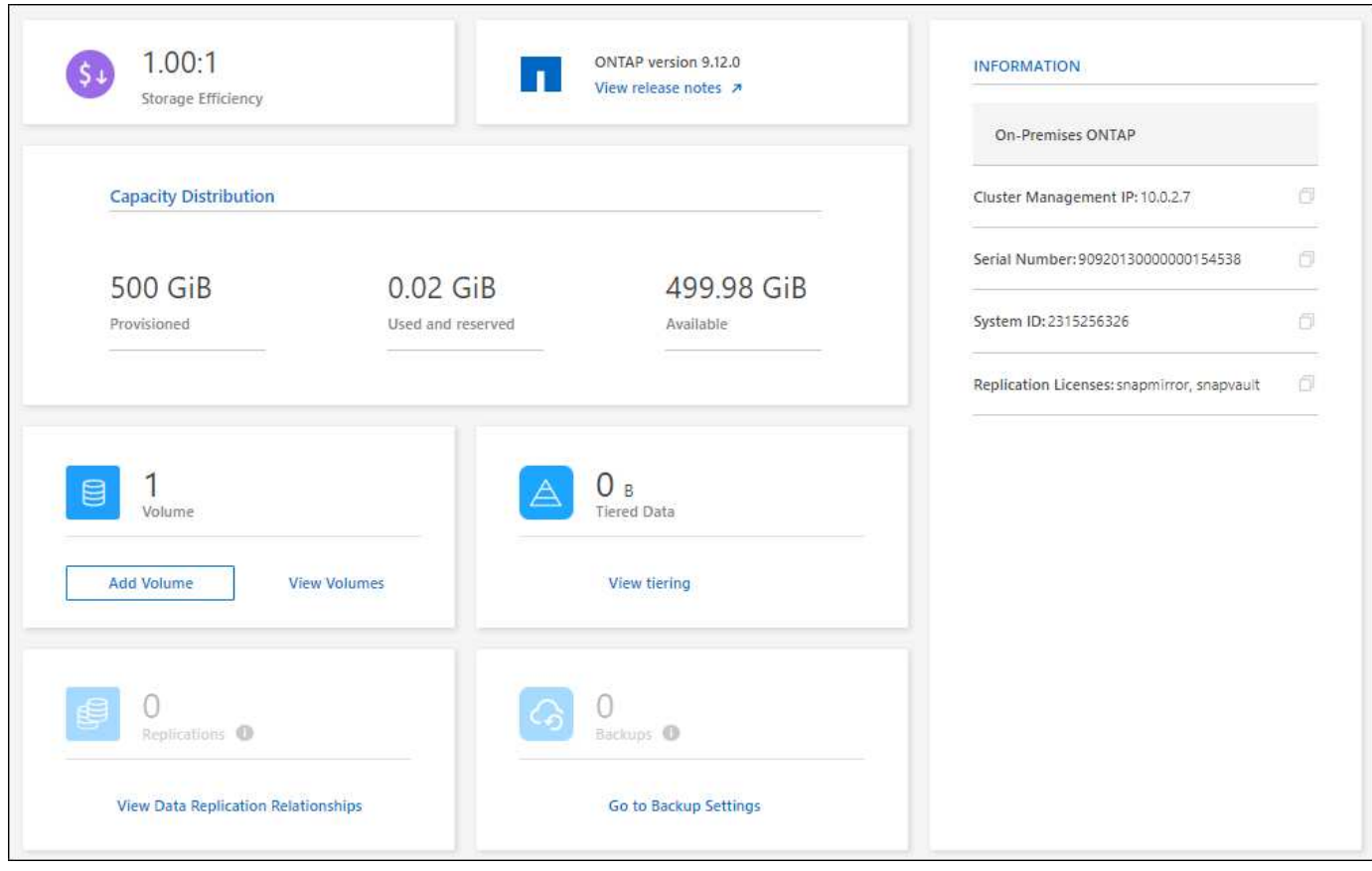

#### **Página volúmenes rediseñados**

Hemos rediseñado la página Volumes para proporcionar un resumen de los volúmenes en un clúster. El resumen muestra el número total de volúmenes, la cantidad de capacidad aprovisionada, la capacidad utilizada y la capacidad reservada, y la cantidad de datos organizados en niveles.

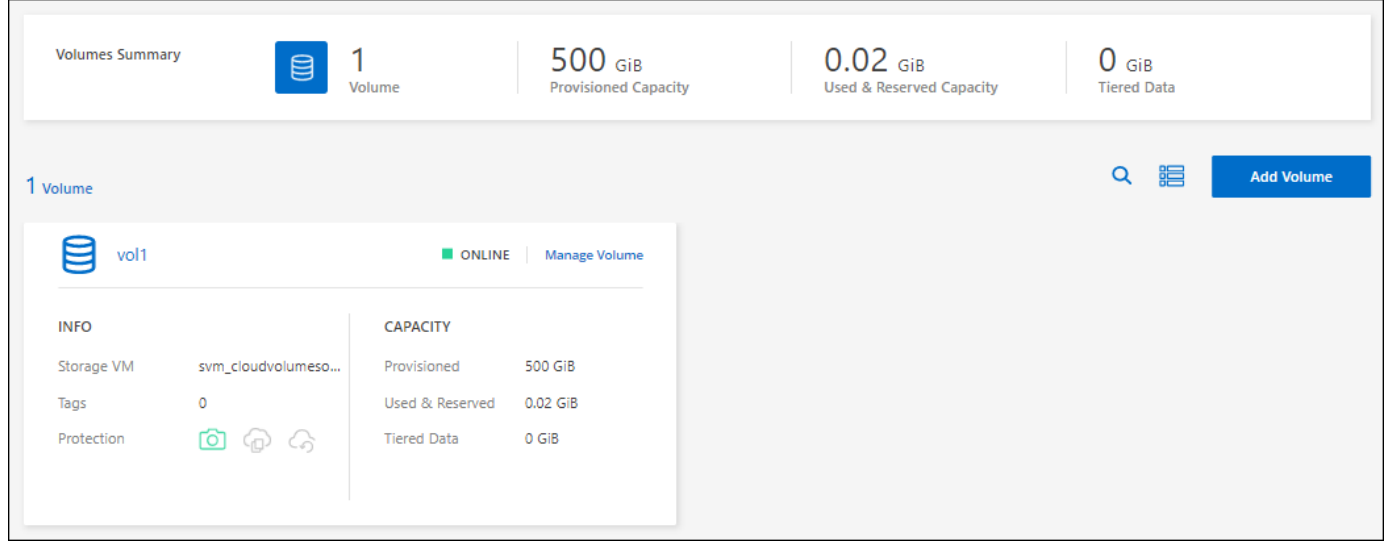

# **7 de junio de 2022**

Se ha introducido el siguiente cambio con la versión 3.9.19 del conector.

#### **Nueva vista avanzada**

Si necesita realizar una gestión avanzada de un clúster local de ONTAP, puede hacerlo mediante System Manager de ONTAP, que es una interfaz de gestión proporcionada con un sistema ONTAP. Hemos incluido la interfaz de System Manager directamente dentro de Cloud Manager para que no tenga que salir de Cloud Manager para disfrutar de una gestión avanzada.

Esta vista avanzada está disponible como una vista previa con clústeres de ONTAP en las instalaciones que ejecutan 9.10.0 o posterior. Tenemos pensado perfeccionar esta experiencia y añadir mejoras en próximos lanzamientos. Envíenos sus comentarios mediante el chat en el producto.

- ["Conozca cómo se detectan directamente los clústeres"](https://docs.netapp.com/es-es/bluexp-ontap-onprem/task-manage-ontap-direct.html)
- ["Aprenda a gestionar clústeres detectados con un conector"](https://docs.netapp.com/es-es/bluexp-ontap-onprem/task-manage-ontap-connector.html)

# **27 de febrero de 2022**

#### **Hay una ficha "On-Prem ONTAP" disponible en la cartera digital**

Ahora puedes ver un inventario de tus clústeres de ONTAP on-premises junto con sus fechas de caducidad de los contratos de hardware y servicio. También hay más detalles disponibles sobre los clústeres.

["Descubra cómo ver esta información importante de clústeres en las instalaciones"](https://docs.netapp.com/us-en/bluexp-ontap-onprem/task-view-cluster-info.html). Debe tener una cuenta del sitio de soporte de NetApp (NSS) para los clústeres, y las credenciales de NSS deben adjuntarse a su cuenta de Cloud Manager.

# **11 de enero de 2022**

#### **Las etiquetas que se añaden a volúmenes en clústeres de ONTAP locales se pueden utilizar con el servicio de etiquetado**

Las etiquetas que agregue a un volumen ahora están asociadas con la función de etiquetado del servicio Plantillas de aplicación, que puede ayudarle a organizar y simplificar la administración de sus recursos.

# <span id="page-6-0"></span>**Limitaciones conocidas**

Las limitaciones conocidas identifican plataformas, dispositivos o funciones que no son compatibles con esta versión del producto o cuya interoperabilidad con esta no es óptima. Revise estas limitaciones detenidamente.

# **Clústeres no compatibles**

Los clústeres de ONTAP en las instalaciones que están configurados con autenticación SAML no son compatibles con BlueXP.

# **Limitaciones de System Manager**

BlueXP no admite las siguientes funciones de System Manager:

• Configuración del clúster

Después de establecer la dirección IP de gestión y configurar la contraseña de administrador en un clúster de ONTAP en las instalaciones, puede detectar el clúster en BlueXP.

• Control de acceso basado en roles (solo conector)

No se admite el control de acceso basado en roles de System Manager cuando se descubre y gestiona un clúster de ONTAP en las instalaciones mediante un conector. Se le pedirá que introduzca las credenciales de administrador durante el proceso de detección. Estas credenciales se utilizan para todas las acciones realizadas desde System Manager.

Con la opción de detección directa, se le pedirá que inicie sesión con sus credenciales de ONTAP cada vez que abra el entorno de trabajo.

• Activación de backup y recuperación de BlueXP (Cloud Backup)

La versión del clúster debe ser 9.13.1 para habilitar el backup y la recuperación de datos de BlueXP desde System Manager.

Si *not* detectó un clúster mediante un Connector, no podrá usar System Manager (vista avanzada) para habilitar el backup y la recuperación. Sin embargo, puedes habilitar el backup y la recuperación en un clúster on-premises directamente desde BlueXP. ["Aprenda cómo empezar"](https://docs.netapp.com/us-en/bluexp-backup-recovery/concept-ontap-backup-to-cloud.html)

• Actualizaciones bajo demanda

Las actualizaciones bajo demanda del firmware y del software no están disponibles si la versión del clúster es ONTAP 9.9.1 o una versión anterior.

Si tienes un conector, no puedes realizar actualizaciones desde tu equipo local, solo desde un servidor al que se puede acceder mediante BlueXP.

- Búsqueda global
- Configuración de la interfaz de usuario de

#### **Información de copyright**

Copyright © 2024 NetApp, Inc. Todos los derechos reservados. Imprimido en EE. UU. No se puede reproducir este documento protegido por copyright ni parte del mismo de ninguna forma ni por ningún medio (gráfico, electrónico o mecánico, incluidas fotocopias, grabaciones o almacenamiento en un sistema de recuperación electrónico) sin la autorización previa y por escrito del propietario del copyright.

El software derivado del material de NetApp con copyright está sujeto a la siguiente licencia y exención de responsabilidad:

ESTE SOFTWARE LO PROPORCIONA NETAPP «TAL CUAL» Y SIN NINGUNA GARANTÍA EXPRESA O IMPLÍCITA, INCLUYENDO, SIN LIMITAR, LAS GARANTÍAS IMPLÍCITAS DE COMERCIALIZACIÓN O IDONEIDAD PARA UN FIN CONCRETO, CUYA RESPONSABILIDAD QUEDA EXIMIDA POR EL PRESENTE DOCUMENTO. EN NINGÚN CASO NETAPP SERÁ RESPONSABLE DE NINGÚN DAÑO DIRECTO, INDIRECTO, ESPECIAL, EJEMPLAR O RESULTANTE (INCLUYENDO, ENTRE OTROS, LA OBTENCIÓN DE BIENES O SERVICIOS SUSTITUTIVOS, PÉRDIDA DE USO, DE DATOS O DE BENEFICIOS, O INTERRUPCIÓN DE LA ACTIVIDAD EMPRESARIAL) CUALQUIERA SEA EL MODO EN EL QUE SE PRODUJERON Y LA TEORÍA DE RESPONSABILIDAD QUE SE APLIQUE, YA SEA EN CONTRATO, RESPONSABILIDAD OBJETIVA O AGRAVIO (INCLUIDA LA NEGLIGENCIA U OTRO TIPO), QUE SURJAN DE ALGÚN MODO DEL USO DE ESTE SOFTWARE, INCLUSO SI HUBIEREN SIDO ADVERTIDOS DE LA POSIBILIDAD DE TALES DAÑOS.

NetApp se reserva el derecho de modificar cualquiera de los productos aquí descritos en cualquier momento y sin aviso previo. NetApp no asume ningún tipo de responsabilidad que surja del uso de los productos aquí descritos, excepto aquello expresamente acordado por escrito por parte de NetApp. El uso o adquisición de este producto no lleva implícita ninguna licencia con derechos de patente, de marcas comerciales o cualquier otro derecho de propiedad intelectual de NetApp.

Es posible que el producto que se describe en este manual esté protegido por una o más patentes de EE. UU., patentes extranjeras o solicitudes pendientes.

LEYENDA DE DERECHOS LIMITADOS: el uso, la copia o la divulgación por parte del gobierno están sujetos a las restricciones establecidas en el subpárrafo (b)(3) de los derechos de datos técnicos y productos no comerciales de DFARS 252.227-7013 (FEB de 2014) y FAR 52.227-19 (DIC de 2007).

Los datos aquí contenidos pertenecen a un producto comercial o servicio comercial (como se define en FAR 2.101) y son propiedad de NetApp, Inc. Todos los datos técnicos y el software informático de NetApp que se proporcionan en este Acuerdo tienen una naturaleza comercial y se han desarrollado exclusivamente con fondos privados. El Gobierno de EE. UU. tiene una licencia limitada, irrevocable, no exclusiva, no transferible, no sublicenciable y de alcance mundial para utilizar los Datos en relación con el contrato del Gobierno de los Estados Unidos bajo el cual se proporcionaron los Datos. Excepto que aquí se disponga lo contrario, los Datos no se pueden utilizar, desvelar, reproducir, modificar, interpretar o mostrar sin la previa aprobación por escrito de NetApp, Inc. Los derechos de licencia del Gobierno de los Estados Unidos de América y su Departamento de Defensa se limitan a los derechos identificados en la cláusula 252.227-7015(b) de la sección DFARS (FEB de 2014).

#### **Información de la marca comercial**

NETAPP, el logotipo de NETAPP y las marcas que constan en <http://www.netapp.com/TM>son marcas comerciales de NetApp, Inc. El resto de nombres de empresa y de producto pueden ser marcas comerciales de sus respectivos propietarios.